WESTFÄLISCHE **WILHELMS-UNIVERSITÄT MÜNSTER** 

# **Fourier-Transformation: Anwendung**

Sebastian Krieter Seminar: Integraltransformationen Dozent: Prof. Dr. Raimar Wulkenhaar WS 2012/13 Westfälische Wilhelms-Universität Münster 06.11.2012

## **Inhaltsverzeichnis**

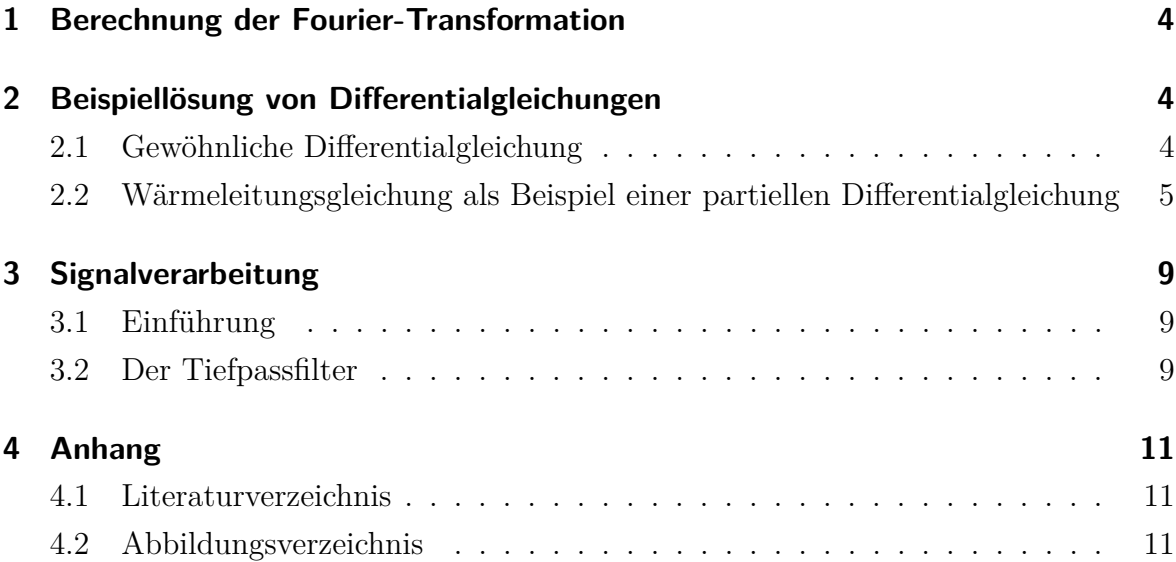

Diese Arbeit soll zeigen, für welche Anwendungen die Fourier-Transformation verwendbar ist. Zunächst werden Beispiele einer einfachen Transformation vorgerechnet, die als Grundlage für Anwendungsaufgaben der wichtigsten Sätze dienen sollen. Daraufhin wird gezeigt, wie sich gewöhnliche und partielle Differentialgleichungen mittels Fourier-Transformation berechnen lassen. Im Fall der partiellen Differentialgleichung besteht das Aufgabenbeispiel aus der Wärmeleitungsgleichung. So wird eine erste Brücke zur praktischen Anwendung der Transformation geschlagen, die vor allem in der Physik Anwendung findet; trotzdem passt dieses Beispiel sehr gut in den Rahmen dieser Arbeit, da das Problem rein mathematisch gelöst werden kann. Zum Schluss geht die Arbeit ganz in den Bereich der praktischen Anwendung über und zeigt, welchen Einfluss die Fourier-Transformation auf den Bereich der Signalverarbeitung hat.

### <span id="page-3-0"></span>**1 Berechnung der Fourier-Transformation**

Setze  $f(x) = e^{-|x|}, x \in \mathbb{R}$ . Dann wird die Fourier-Transformation *F* wie folgt berechnet:

$$
F_f(\omega) = \frac{1}{\sqrt{2\pi}} \int_{-\infty}^{\infty} f(x)e^{-i\omega x} dx = \frac{1}{\sqrt{2\pi}} \int_{-\infty}^{\infty} e^{-|x|}e^{-i\omega x} dx
$$
  
\n
$$
= \frac{1}{\sqrt{2\pi}} \left( \int_{0}^{\infty} e^{-x}e^{-i\omega x} dx + \int_{-\infty}^{0} e^{x}e^{-i\omega x} dx \right)
$$
  
\n
$$
= \lim_{R \to \infty} \left[ \frac{1}{\sqrt{2\pi}} \left( \int_{0}^{R} e^{-x(1+i\omega)} dx + \int_{-R}^{0} e^{x(1-i\omega)} dx \right) \right]
$$
  
\n
$$
= \lim_{R \to \infty} \left[ \frac{1}{\sqrt{2\pi}} \left( \left[ -\frac{1}{1+i\omega} e^{-x(1+i\omega)} \right]_{0}^{R} + \left[ \frac{1}{1-i\omega} e^{x(1-i\omega)} \right]_{-R}^{0} \right) \right]
$$
  
\n
$$
= \frac{1}{\sqrt{2\pi}} \left( \frac{1}{1+i\omega} + \frac{1}{1-i\omega} \right) = \frac{1}{\sqrt{2\pi}} \left( \frac{1-i\omega}{(1+i\omega)(1-i\omega)} + \frac{1+i\omega}{(1-i\omega)(1+i\omega)} \right)
$$
  
\n
$$
= \frac{1}{\sqrt{2\pi}} \frac{2}{1-i^2\omega^2} = \sqrt{\frac{2}{\pi}} \frac{1}{1+\omega^2}
$$

$$
\Rightarrow \qquad F_f(\omega) = \sqrt{\frac{2}{\pi}} \frac{1}{1 + \omega^2} \tag{1.1}
$$
\n
$$
\Leftrightarrow \qquad F_{F_f(\omega)}^{-1}(x) = F_{\sqrt{\frac{2}{\pi}} \frac{1}{1 + \omega^2}}^{-1}(x)
$$

⇒  $f(x) = F^{-1}_{\sqrt{\frac{2}{\pi}} \frac{1}{1+\omega^2}}$  $(1.2)$ 

## <span id="page-3-1"></span>**2 Beispiellösung von Differentialgleichungen**

#### <span id="page-3-2"></span>**2.1 Gewöhnliche Differentialgleichung**

Betrachte folgende Differentialgleichung

$$
u - u^{(2)} = e^{-|x|}, x \in \mathbb{R},
$$
\n(2.1)

wobei u eine auf R absolut integrable Lösung der Differentialgleichung ist. Anwendung der Fourier-Transformation auf beiden Seiten ergibt:

$$
F_u(\omega) - F_{u^{(2)}}(\omega) = F_{e^{-|x|}}(\omega)
$$

Mit dem Satz des n-ten Moments folgt:

$$
F_u(\omega) - (i\omega)^2 F_u(\omega) = F_{e^{-|x|}}(\omega)
$$
  
\n
$$
F_u(\omega) + \omega^2 F_u(\omega) = F_{e^{-|x|}}(\omega)
$$
  
\n
$$
\Rightarrow \qquad F_u(\omega)(1 + \omega^2) \stackrel{(1.1)}{=} \sqrt{\frac{\pi}{2}} \frac{1}{1 + \omega^2}
$$
  
\n
$$
\Leftrightarrow \qquad \qquad F_u(\omega) = \sqrt{\frac{\pi}{2}} \frac{1}{1 + \omega^2} \frac{1}{1 + \omega^2}
$$

Die inverse Fourier-Transformation auf beiden Seiten liefert:

$$
u(x) = F_{\sqrt{\frac{\pi}{2}}}^{-1} \frac{1}{1+\omega^2} \frac{1}{1+\omega^2} (x)
$$
  
\n
$$
F_{\frac{\pi}{2}}(x) = \frac{1}{\sqrt{2\pi}} F_{\sqrt{\frac{\pi}{2}}}^{-1} \frac{1}{1+\omega^2} (x) \star F_{\frac{1}{1+\omega^2}}^{-1} (x)
$$
  
\n
$$
\stackrel{(1.2)}{=} \frac{1}{\sqrt{2\pi}} e^{-|\omega|} \star F_{\frac{1}{1+\omega^2}}^{-1} (x)
$$
  
\n(2.2)

Außerdem gilt:

$$
F_{\frac{1}{1+\omega^2}}^{-1}(x) = \frac{1}{\sqrt{2\pi}} \int_{-\infty}^{\infty} e^{ix\omega} \frac{1}{1+\omega^2} d\omega
$$
  
=  $\frac{1}{\sqrt{2\pi}} \sqrt{\frac{\pi}{2}} \int_{-\infty}^{\infty} e^{ix\omega} \sqrt{\frac{2}{\pi}} \frac{1}{1+\omega^2} d\omega$   
=  $\sqrt{\frac{\pi}{2}} F_{\frac{2}{1+\omega^2}}^{-1}(x)$   
=  $\sqrt{\frac{\pi}{2}} e^{-|x|}$ 

Mit (2.2) und der Faltung von Fourier-Transformationen erhalten wir:

$$
u(x)=\tfrac{1}{\sqrt{2\pi}}e^{-|\omega|}\star\sqrt{\tfrac{\pi}{2}}e^{-|x|}=\tfrac{1}{2}\int_{-\infty}^{\infty}e^{-|x-\omega|-|\omega|}d\omega
$$

Dieses Integral lässt sich wie gewohnt lösen und ergibt:

$$
u(x) = \begin{cases} \frac{1-x}{2}e^x, & x \le 0\\ \frac{1+x}{2}e^{-x}, & x > 0 \end{cases}
$$

Somit stellt u eine Lösung von (2.1) dar.

### <span id="page-4-0"></span>**2.2 Wärmeleitungsgleichung als Beispiel einer partiellen Differentialgleichung**

Hält man einen Metallstab in siedendes Wasser, wird auch das andere Ende des Stabes heiß, da die Wärme im Stab weiter geleitet wird. Dieser Transport von Energie heißt (innere) Wärmeleitung und ist durch folgende eindimensionale Wärmeleitungsgleichung gegeben:

$$
u_t - ku_{xx} = 0, -\infty < x < \infty, 0 < t < \infty \tag{2.3}
$$

Bei u(x,t) handelt es sich um die Temperaturfunktion am Ort x zur Zeit t; k stellt die Materialkonstante dar. *u<sup>t</sup>* bezeichnet die erste Ableitung von u nach t; *uxx* die zweite Ableitung jeweils nach x. Demnach beschreibt die Gleichung die Wärmeleitung in einem isolierten (d.h. ohne Energie- und Stoffaustausch mit der Umgebung) und unendlich langen Stab. Mithilfe der Fourier-Transformation können wir u bestimmen, obwohl es sich um eine partielle Differentialgleichung handelt.

Wir definieren f als Funktion zum Startzeitpunkt von u, also  $t = 0$ :

$$
f(x) = u(x, o), -\infty < x < \infty \tag{2.4}
$$

Die Fourier-Transformation von u liefert:

$$
F_u(\omega, t) = \frac{1}{\sqrt{2\pi}} \int_{-\infty}^{\infty} u(x, t) e^{-i\omega x} dx
$$

Daraus folgt:

$$
F_{u_t}(\omega, t) = \frac{1}{\sqrt{2\pi}} \int_{-\infty}^{\infty} u_t(x, t) e^{-i\omega x} dx
$$
  

$$
\stackrel{(2.3)}{=} \frac{1}{\sqrt{2\pi}} \int_{-\infty}^{\infty} k u_{xx}(x, t) e^{-i\omega x} dx = k F_{u_{xx}}(x, t)
$$

Der Satz für das n-te Moment ergibt:

$$
F_{u_t}(\omega, t) = k F_{u_{xx}}(\omega, t) = -k\omega^2 F_u(\omega, t)
$$
  

$$
\Leftrightarrow F_{u_t} + k\omega^2 F_u = 0
$$

Jetzt handelt es sich um eine gewöhnliche Differentialgleichung, die mit dem im Kapitel 2.1 vorgestellten Verfahren gelöst werden kann. Setzte hierfür  $F_u = F_a e^{g(t)}$ , wobei g eine Funktion ist mit  $g : \mathbb{R} \to \mathbb{R}$ . Daraus folgt  $F_{u_t} = (F_a e^{g(t)})_t$ .

$$
F_{u_t} + k\omega^2 F_u = 0
$$

$$
(F_a e^{g(t)})_t + k\omega^2 F_a e^{g(t)} = 0
$$

$$
F_a[(e^{g(t)})_t + k\omega^2 e^{g(t)}] = 0
$$

$$
F_a[g(t)_t e^{g(t)} + k\omega^2 e^{g(t)}] = 0
$$

Gleich werden wir sehen, dass  $F_a \neq 0$ . Also muss gelten:

$$
g(t)_t e^{g(t)} + k\omega^2 e^{g(t)} = 0
$$
  

$$
e^{g(t)}(g(t)_t + k\omega^2) = 0
$$
  

$$
g(t)_t + k\omega^2 = 0
$$

$$
g(t)_t = -k\omega^2
$$

$$
g(t) = -k\omega^2 t
$$

Daraus folgt:

$$
F_u(\omega, t) = F_a(\omega)e^{-k\omega^2 t}
$$
\n(2.5)

 $F_a(\omega)$  wird nun mit (2.4) für den Anfangswert von u bestimmt.

$$
F_a(\omega) = F_u(\omega, 0) = \frac{1}{\sqrt{2\pi}} \int_{-\infty}^{\infty} u(x, 0) e^{-i\omega x} dx
$$
  
= 
$$
\frac{1}{\sqrt{2\pi}} \int_{-\infty}^{\infty} f(x) e^{-i\omega x} dx
$$

Daraus folgt:

$$
F_a(\omega) = F_f(\omega)
$$

Einsetzen in (2.5) liefert:

$$
F_u(\omega, t) = F_f(\omega)e^{-k\omega^2 t}
$$
\n(2.6)

Um u zu bestimmen, muss jetzt die inverse Fourier-Transformation von  $F_u(\omega, t)$  errechnet werden. Bei  $F_f(\omega)$  handelt es sich um die Fourier-Transformation von f. Wir definieren  $F_p(\omega, t) = e^{-k\omega^2 t}$  als die Fourier-Transformation von p, welche zu bestimmen ist.

Definiere dazu  $h(x) = e^{-x^2}$  Berechnung der Fourier-Transformation von h:

$$
F_h(\omega) = \frac{1}{\sqrt{2\pi}} \int_{-\infty}^{\infty} e^{-x^2} e^{-i\omega x} dx
$$
  
\n
$$
F_h^{(1)} = \frac{1}{\sqrt{2\pi}} \frac{d}{d\omega} \int_{-\infty}^{\infty} e^{-x^2} e^{-i\omega x} dx
$$
  
\n
$$
= \frac{1}{\sqrt{2\pi}} \int_{-\infty}^{\infty} e^{-x^2} (-ix) e^{-i\omega x} dx
$$
  
\n
$$
= \frac{i}{2} \frac{1}{\sqrt{2\pi}} \int_{-\infty}^{\infty} -2xe^{-x^2} e^{-i\omega x} dx
$$
  
\n
$$
PartielleIntegration 
$$
lim_{R \to \infty} [\frac{i}{2} \frac{1}{\sqrt{2\pi}} \underbrace{[e^{-x^2} e^{-i\omega x}]_{-R}^R}_{=0} - \int_{-R}^R e^{-x^2} (-i\omega) e^{-i\omega x} dx]
$$
  
\n
$$
= -\frac{\omega}{2} \frac{1}{\sqrt{2\pi}} \int_{-\infty}^{\infty} e^{-x^2} e^{-i\omega x} dx
$$
$$

$$
=-\frac{\omega}{2}F_h(\omega)
$$

 $\Leftrightarrow F_h^{(1)}$  $\frac{d}{dx}$ <sup>(1)</sup>(*ω*) +  $\frac{\omega}{2}F_h(\omega) = 0$ 

Diese Differentialgleichung wird wie oben gelöst:

$$
F_h(\omega) = F_a(\omega)e^{-\frac{\omega^2}{4}},
$$
 mit

$$
F_a(\omega) = F_f(0) = \frac{1}{\sqrt{2\pi}} \int_{-\infty}^{\infty} e^{-x^2} e^0 dx = \frac{1}{\sqrt{2\pi}} \int_{-\infty}^{\infty} e^{-x^2} dx
$$
  
\n
$$
\Rightarrow \qquad F_h(\omega) = \frac{1}{\sqrt{2}} e^{-\frac{\omega^2}{4}}
$$

Hieraus folgt:

$$
F_{ce^{-a^2x^2}}(\omega) = \frac{c}{\sqrt{2}|a|}e^{-\frac{\omega^2}{4a^2}}, \text{ mit } p = ce^{-a^2x^2}
$$
 (2.7)

Um (2.6) lösen zu könne, setze

$$
\frac{c}{\sqrt{2}|a|}e^{-\frac{\omega^2}{4a^2}} = e^{-k\omega^2t}
$$

und löse a und c. Umformen ergibt:

$$
a = \frac{1}{2\sqrt{kt}}
$$
 und  $c = \sqrt{\frac{1}{2kt}}$ 

Durch Einsetzen in (2.7) folgt:

$$
p(x,t) = \sqrt{\frac{1}{2kt}}e^{-\frac{x^2}{4}kt}
$$

Zum Schluss muss (2.6) mit inverser Fourier-Transformation und Faltung bestimmt werden.

$$
u(x,t) = \frac{1}{\sqrt{2\pi}} (f \star p)(x,t)
$$
  
=  $\frac{1}{\sqrt{2\pi}} \int_{-\infty}^{\infty} f(y)p(x-y,t)dy$   
=  $\frac{1}{\sqrt{2\pi}} \sqrt{\frac{1}{2kt}} \int_{-\infty}^{\infty} f(y)e^{-\frac{-(x-y)^2}{4kt}} dy = \frac{1}{2\sqrt{kt\pi}} \int_{-\infty}^{\infty} f(y)e^{\frac{-(x-y)^2}{4kt}} dy$ 

#### <span id="page-8-0"></span>**3 Signalverarbeitung**

#### <span id="page-8-1"></span>**3.1 Einführung**

An dieser Stelle soll geklärt werden, welche physikalische Bedeutung die Fourier- Transformation hat. In der praktischen Anwendung wird die Funktion f oft als *Signal* bezeichnet; sie gibt also eine Darstellung von Informationen an, die in der Regel von der Zeit abhängig ist. In der Audiotechnik werden Signale beispielsweise in Form von Schallwellen übertragen, die der Empfänger wahrnimmt. Die Fourier-Transformation wandelt diese Signalfunktion um und führt neben der Zeitabhängigkeit die Wellenanzahl *ω* ein. Diese Wellenanzahl wird *Frequenz* genannt und beschreibt sich wiederholende Vorgänge, bezogen auf die Zeit, in der sie ablaufen. Demnach wird durch die Fourier-Transformation vom Zeitbereich in den Frequenzbereich gewechselt.

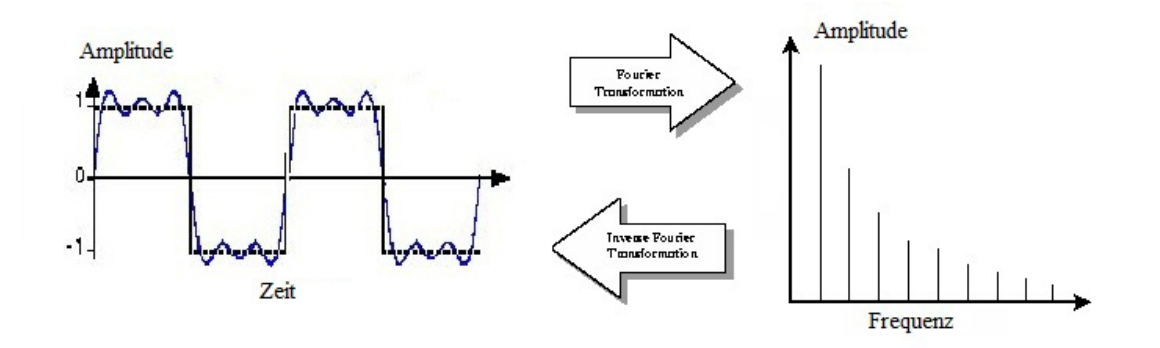

Abbildung 1: Schematische Darstellung der Fourier-Transformation

In Abbildung 1 sieht man im linken Koordinatensystem die Rechteckfunktion, die ein Signal in Abhängigkeit der Zeit beschreibt; in dem rechten Koordinatensystem ist diese Funktion in Abhängigkeit der Frequenz abgebildet. Dabei beschreibt jeder Balken ein sinusförmiges Signal mit der angegebenen Frequenz und Amplitude. Durch Kombination der einzelnen Signale ergibt sich die links dargestellte Rechteckfunktion. Angedeutet wird dies durch den blauen Grafen, der eine Überlagerung der ersten Sinussignale zeigt. Erst durch die Überlagerung unendlich vieler Sinussignale der angedeuteten Folge, erhält man schließlich die Rechteckfunktion. Auf diese Weise stellen beide Abbildungen dasselbe Signal dar. Durch die gewöhnliche und inverse Fourier-Transformation kann je eine Darstellung in die andere übertragen werde.

#### <span id="page-9-0"></span>**3.2 Der Tiefpassfilter**

Dieses Phänomen der Umwandlung findet zum Beispiel in sogenannten *Tiefpass-Filtern* eine wichtige Anwendung. Unter anderem werden diese Filter in Musik-Boxen eingesetzt und können die Akustik der erzeugten Schallwellen verbessern. Zunächst liegt wie in Abbildung 1 eine Funktion vor, die die Schallwellen in Abhängigkeit der Zeit beschreibt. Durch die Fourier-Transformation wird diese Funktion umgewandelt und bezieht sich nun zusätzlich auf die Frequenz der Schallwellen.

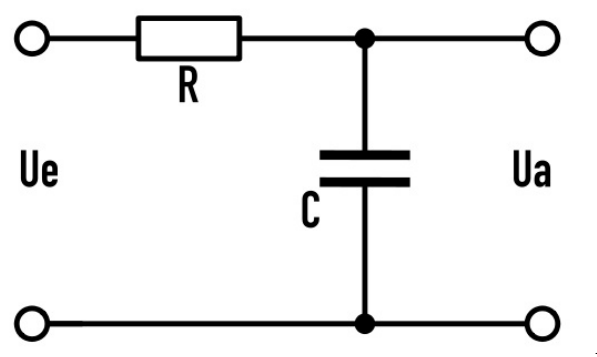

Abbildung 2: Schaltung eines Tiefpass-Filters

Wie in Abbildung 2 gezeigt, besteht ein Tiefpass-Filter aus einem Widerstand und einem Kondensator. Dabei ist ein Kondensator ein Bauteil, das elektrische Energie speichern kann. Wird am Eingang Spannung angelegt, speichert der Kondensator den Strom. Er gibt sie erst dann wieder ab, wenn sich die angelegt Spannung verringert. Dieser Effekt wird beim Tiefpass-Filter genutzt. Bei niedrigen Frequenzen findet ein so langsamer Wechsel statt, dass der Kondensator nahezu zeitgleich zum Wechsel der Eingangsspannung Strom speichern und abgeben kann. Hier verändert sich die Ausgangsspannung durch den Kondensator kaum. Demgegenüber stehen die hohen Frequenzen, bei denen die Eingangsspannung schnell wechselt. Der Kondensator ist so träge, dass er die elektrische Energie nicht mit dieser Frequenz speichern oder abgeben kann. Diese hohen Frequenzen werden von Tiefpass-Filter also blockiert. Hat man nun eine Überlagerung verschiedener Signale, werden die hohen Frequenzen gefiltert und die ganze Überlagerung wird geglättet.

Durch diese Beschreibung wir klar, dass Eingangs- und Ausgangsspannung in einem Verhältnis zueinander stehen müssen, das durch

$$
\tfrac{U_a}{U_e} = \tfrac{1}{\sqrt{1+(\omega RC)^2}}
$$

beschrieben wird. Da der Tiefpass-Filter niedrige Frequenzen ungehindert passieren lässt, beträgt das Verhältnis *U<sup>a</sup>* zu *U<sup>a</sup>* bei niedriger Frequenz 1. Bei steigender Frequenz geht die Ausgangsspannung gegen 0.

Im Bereich der Akustik ist dieser Effekt deswegen hilfreich, da gerade hohe Frequenzen - in diesem Fall Schallwellen - ein Rauschen verursachen. Dieses Rauschen kann durch den Filter vermieden werden, was einen klaren Schall und Klang erzeugt.

## <span id="page-11-0"></span>**4 Anhang**

#### <span id="page-11-1"></span>**4.1 Literaturverzeichnis**

[1] B. Forster, Fourier- und Laplace-Transformation, Vorlesungsskript TU München, http://www.gm.fh-koeln.de/afomusoe/SS2012/Mathe/fourier-laplace\_Skript.pdf (letzter Zugriff: 26.10.2012)

[2] A.Pinkus & S.Zafrany, Fourier Series and Integral Transforms, Cambridge University Press, 1997

[3] A.D. Poularikas (ed), The Transforms and Applications Handbook, CRC Press, 2000 2. K. B. Howl, Fourier Transforms.

[4] I. Sneddon, The Use of Integral Transforms, McGraw-Hill, 1972

[5] http://page.math.tu-berlin.de/ wittbold/Teach/LehreSS05/DGL2Kapitel5.pdf (Letzter Zugriff: 27.10.2012)

#### <span id="page-11-2"></span>**4.2 Abbildungsverzeichnis**

Abb.1: **Schematische Darstellung der Fourier-Transformation** http://klimt.iwr.uni-heidelberg.de/PublicFG/ProjectB/CFT/dipluschimpf/node 12.html#*SECT ION*02220000000000000000 (Letzter Zugriff: 27.10.2012)

Abb.2: **Schaltung eines Tiefpass-Filters** http://de.wikipedia.org/w/index.php?title=Datei:Tiefpass.svg&page=1&filetimestamp =20111227020727 (Letzter Zugriff: 27.10.2012)